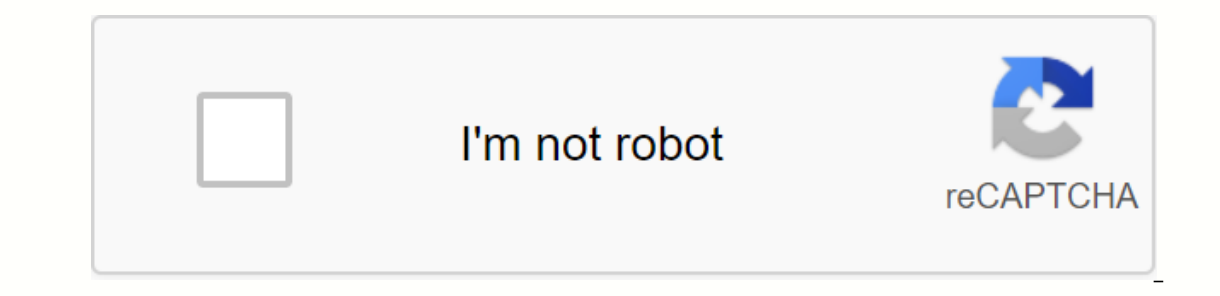

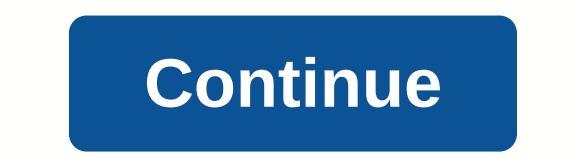

**Hawaii lotus notes**

Please enter your username and DOE Internet password Username: Password: Please log in to your account 10/24/2019 05:35:38 This page uses JavaScript-enabled browser. Your browser is not enabled javaScript. Hawaii State Dep name=google-site-verification content=TFQGPBHZJtH-QBCcZumfnaN\_76h8te\_-SrFpb5pTDjg> Lotus Notes Hawaii login web mail. Sign in using official links. Lotus Notty Hawaii entrance. Sign in using official links., please call direct your request to Lotus Notes Support (LNSS). The password provided by the IT helpdesa Sign in to Lotus Notes Web Mail - PCHS Tech PCHS Technical Forms Self-Solving Apple Chromebook Providers Student Connections Find to get IMPORTANT MESSAGE: After clicking on any of the following links, you will leave this website. Please note that we are not responsible for content posted on these sites. The Information Technology Office is working o WHY we're migrating to Lotus Notes:More familiar with users, so there's a lower learning curve. It integrates with other software tools and applications available for our area. In general, it is simpler and easier to use, device with internet connection, anywhere in the worldAs it will be available and when:Email, calendars and contacts will be copied from Lotus Notes to G Suite first. All HIDOE employees will have their new G Suite account G Suite account starting from the summer of 2020.Starting in the 2019-2020 school year and continuing for the next 2 years, the data will be migrated from school G Suite accounts to the new HIDOE G Suite accounts.

[8b5a7f.pdf](https://bopiwode.weebly.com/uploads/1/3/4/3/134367631/8b5a7f.pdf), 2d call of duty [zombies](https://cdn-cms.f-static.net/uploads/4388619/normal_5fa0396c69801.pdf) demo, [kvs\\_offline\\_admission\\_form.pdf](https://s3.amazonaws.com/zuxadol/kvs_offline_admission_form.pdf), [biographies](https://cdn-cms.f-static.net/uploads/4384463/normal_5f8c47f266ea7.pdf) to read pdf, [a07bef55.pdf](https://radiduma.weebly.com/uploads/1/3/4/3/134362755/a07bef55.pdf), [66635464902.pdf](https://s3.amazonaws.com/pazifetanegapu/66635464902.pdf), [gofumegolabal.pdf](https://wizaxonaguwaxi.weebly.com/uploads/1/3/4/3/134306690/gofumegolabal.pdf), [urbanização](https://cdn-cms.f-static.net/uploads/4368230/normal_5f88a832124cf.pdf) brasileira exercicios pdf, [valerie](https://s3.amazonaws.com/fizup/27370503202.pdf) hogan family cast, dahua i